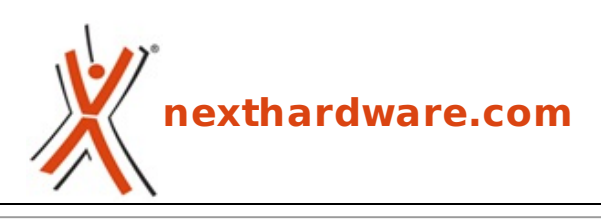

a cura di: **Amedeo Nonni - Amedeo84 - 30-06-2014 16:41**

## **Nuovo firmware per la Leica M (type 240)**

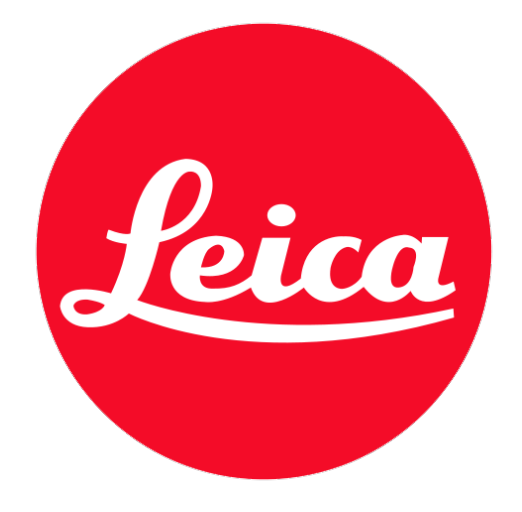

**LINK [\(https://www.nexthardware.com/videographia/news/range-finder/729/nuovo-firmware-per](https://www.nexthardware.com/videographia/news/range-finder/729/nuovo-firmware-per-la-leica-m-type-240.htm)la-leica-m-type-240.htm)**

Tra le tante migliorie, si segnala la risoluzione del malfunzionamento occasionale di Live View ad alte temperature

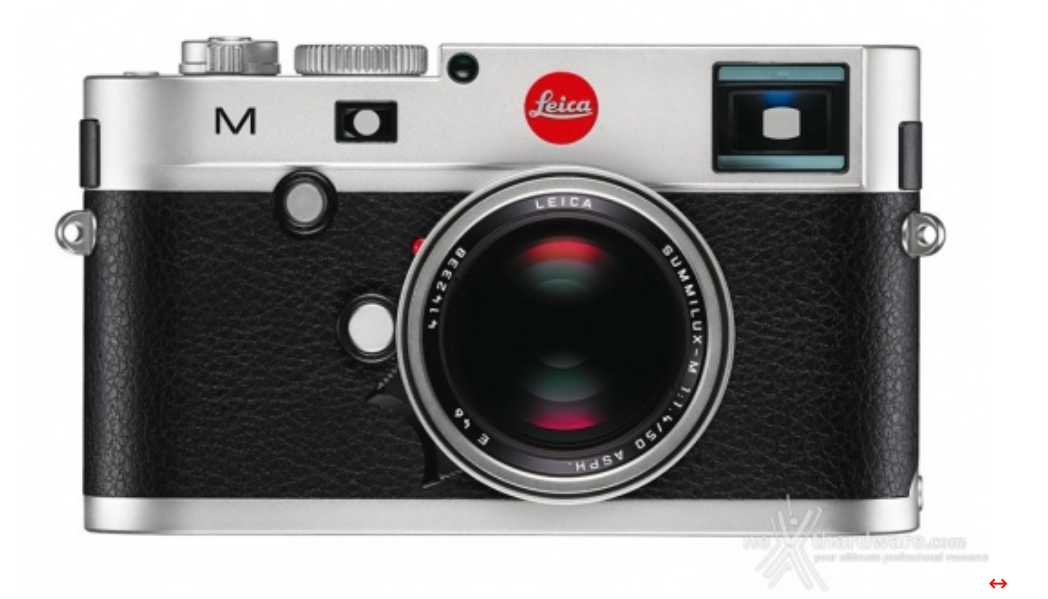

**Leica** ha rilasciato il nuovo firmware **ver 2.0.1.5** per la **Leica M** (Type 240).

Con questo aggiornamento si avranno le seguenti migliorie:

- Migliorata la descrizione del tipo di obiettivo negli **Exif-Data**.
- **Live view** è ora possibile con ogni obiettivo (compresi i vecchi obiettivi tramite adattatore) attraverso l'opzione "Rilevamento lente manuale".
- attraverso l'opzione "Rilevamento lente manuale". L'opzione "**Video OFF**" è ora disponibile nel menù Set (vedi nel sottomenù la voce "Registrazione video"): il pulsante M sarà disattivato quando si sceglie questa opzione.
- L'orizzonte virtuale è ora visibile in Live View, sovrapponendosi all'immagine live.
- Estese le opzioni di **Auto ISO**

↔ ↔ ↔ ↔ -Tutte le opzioni di **Auto ISO** sono ora visibili utilizzando il pulsante **ISO**

↔ ↔ ↔ ↔ -Opzioni extra per "**Maximum Exposure Time**" - lunghezze focali 1x, 2x o 4x possono essere selezionate per evitare problemi di vibrazione quando si utilizza l'Auto ISO con obiettivi a grande lunghezza focale.

↔ ↔ ↔ ↔ -"Auto ISO in modalità M" è ora offerto come opzione. Questo varia↔ la sensibilità ISO per un'esposizione corretta quando la velocità dell'otturatore e l'apertura vengono impostati manualmente.

Aggiunta nuova voce "**Simulazione Esposizione**" nel menù:

↔ ↔ ↔ ↔ ↔ ↔ -Simulazione di esposizione->permanente. Live View mostra con precisione la luminosità dell'immagine in base alla velocità dell'otturatore e il diaframma impostato in esposizione manuale (fino a quando il tempo di esposizione scelto è più breve di 1/30s)

- Nuovi indicatori di taglio; 03:04 / 06:07 / 01:01 / 16:09 possono essere visualizzati. Premendo i tasti su/giù, gli indicatori di ritaglio si sovrappongono sullo schermo live view.
- Durante la registrazione video, 1/25s è ora usato al posto di 1/24s. Questo riduce gli effetti di sfarfallio con 50Hz di tensione.
- **Correzione esposizione diretta**: Un'opzione "correzione EV" nel menù consente la regolazione diretta. La compensazione EV può essere modificata utilizzando la rotella, senza dover premere altri pulsanti.
- **Modalità di misurazione New Light "Classic / LV disable"**: In questa modalità solo l'esposimetro classico è visualizzato.
- La visualizzazione dei dati di posizione GPS è ora possibile per i file JPG in Adobe Lightroom.
- Il malfunzionamento occasionale di Live View ad alte temperature è stato risolto.

Al link in calce la pagina ufficiale per il **download** del firmware.

Questa documento PDF è stato creato dal portale nexthardware.com. Tutti i relativi contenuti sono di esdusiva proprietà di nexthardware.com.<br>Informazioni legali: https://www.nexthardware.com/info/disdaimer.htm